## SAP ABAP table /SAPSRM/C\_WF\_R {Responsibility Resolver Names}

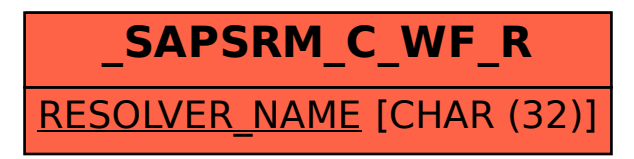